Formato CPC. Yónel Chocano Figueroa.

## **INSTRUCCIONES**:

Listar las asignaturas de carrera, según el código, del Plan de Estudios que cursó. Introducir los calificativos y obtener los promedios de manera automática. Columna 1 : Anotar la calificación real obtenida, pero considere sólo la mitad de dicho calificativo. Ejemplo: De 12, anote 6;de 13 anote 7; de 15, anote 8; etc. *Columnas 2 a 5 :* Autocalificar cada columna con valores entre 5 y 10, considerando los criterios de 5 para el menor y 10 para el mayor.

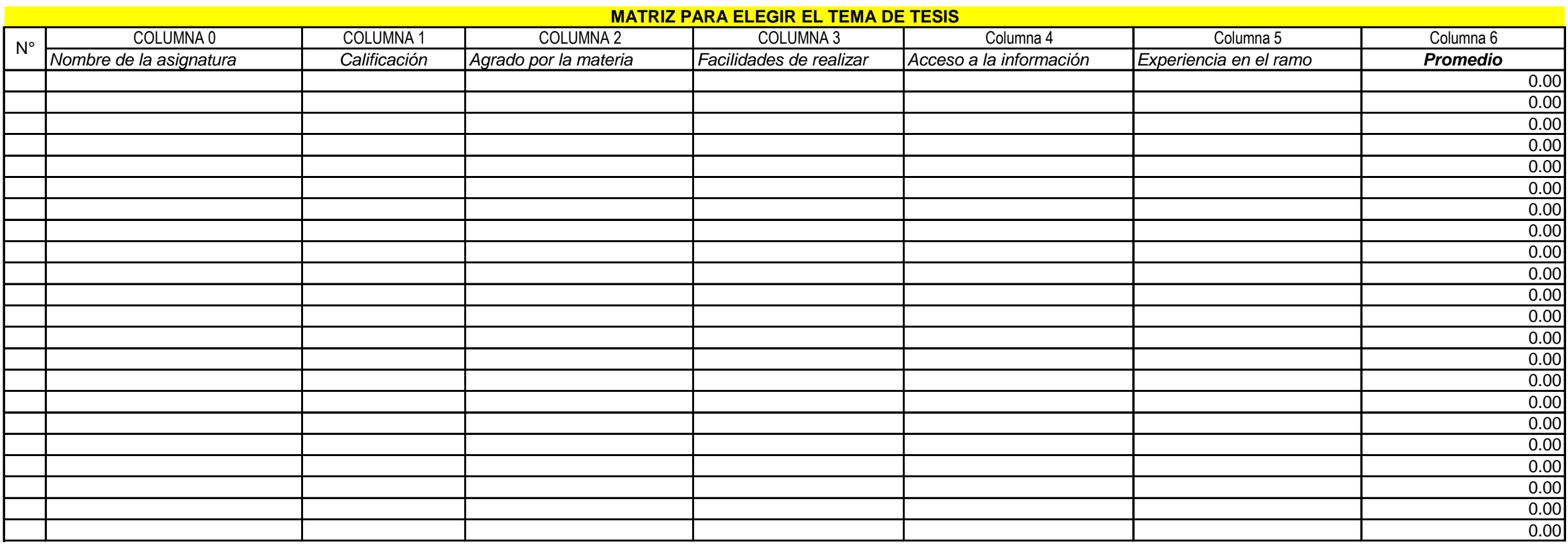

*Columna 6:* Sumar las cinco columnas y dividir entre cinco (Anotar con 2 decimales). **Circular las 5 de más alto promedio** y analizarlas una a una. Luego elegir una, esa será la referencia válida de elección del tema de tesis.

*Universidad Nacional "Hermilio Valdizán" - Huánuco.* Docente en Ciencias Contables y Financieras. Año 2017. **Divulgación Científica Contable: CPC. Yónel Chocano Figueroa.**

## *Asignatura: SEMINARIO DE TESIS I 2017*